# **Flask-Diced Documentation**

*Release 0.2*

**Philip Xu**

March 30, 2016

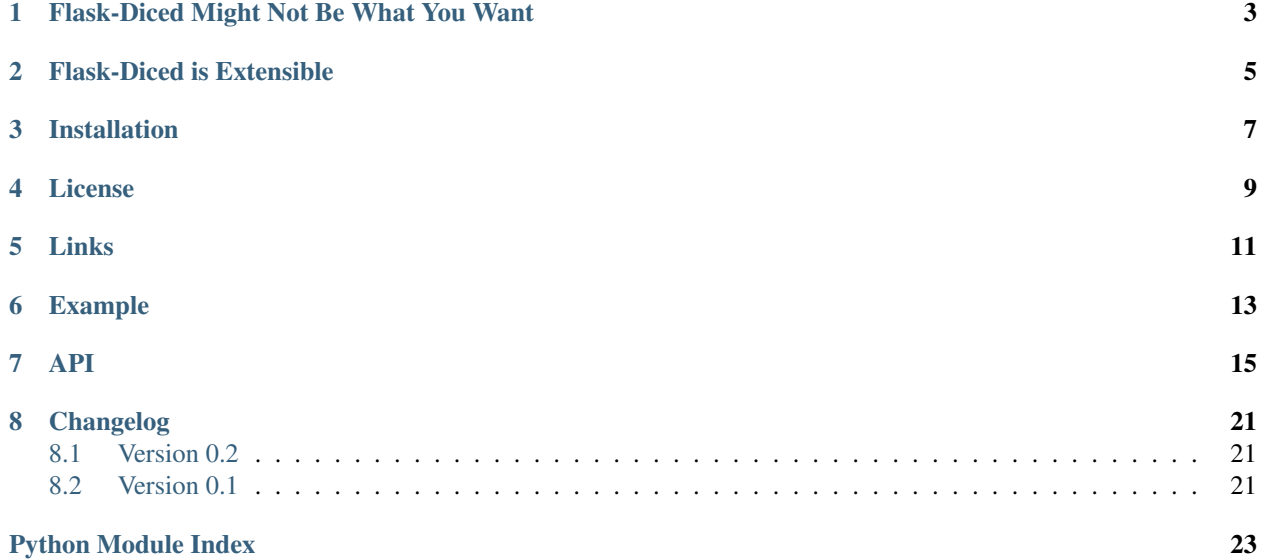

Flask-Diced is a set of helper classes for [Flask](http://flask.pocoo.org/) that generates CRUD views and registers them to blueprint/application. Flask-Diced provides:

- Detail view
- Index view
- Create view
- Edit view
- Delete view

# **Flask-Diced Might Not Be What You Want**

<span id="page-6-0"></span>Flask-Diced is opinionated, it assumes:

- the model object has a save method for data persistence and delete method to remove itself.
- the model can be created with no required arguments.
- the form used for creation and editing are in the style of [Flask-WTF'](https://pypi.python.org/pypi/Flask-WTF)s, specifically, Flask-Diced expects the form accepts a named parameter obj to pass in the initial value for editing as well as validate\_on\_submit method and populate\_obj method on the form class. In short, just use *Flask-WTF*.
- the client should be redirected when done for POST requests.
- views should have minimal business logic.

## **Flask-Diced is Extensible**

<span id="page-8-0"></span>Flask-Diced is designed in a way that customizations can be easily done. All properties and methods can be overridden for customization.

Flask-Diced can be customized to the point that the assumptions described in last section are refer to the default implementation and will no longer hold true if you customize relevant parts of it.

e.g.,

*Want to change how the objects list is fetched?*

Override query\_all

*Want to change the name of endpoint of the edit view?*

Redefine edit\_endpoint

*Want to use your own view function or control how views are registered?*

Override respective view/register methods.

**CHAPTER 3**

**Installation**

<span id="page-10-0"></span>Flask-Diced is on PyPI.

pip install Flask-Diced

**License**

<span id="page-12-0"></span>BSD New, see LICENSE for details.

# **Links**

- <span id="page-14-0"></span>• [Documentation](http://flask-diced.readthedocs.org/)
- [Issue Tracker](https://github.com/pyx/flask-diced/issues/)
- [Source Package @ PyPI](https://pypi.python.org/pypi/Flask-Diced/)
- [Mercurial Repository @ bitbucket](https://bitbucket.org/pyx/flask-diced/)
- [Git Repository @ Github](https://github.com/pyx/flask-diced/)
- [Git Repository @ Gitlab](https://gitlab.com/pyx/flask-diced/)
- [Development Version](http://github.com/pyx/flask-diced/zipball/master#egg=Flask-diced-dev)

### **Example**

<span id="page-16-0"></span>The python code of an example application is included entirely here.

```
#!/usr/bin/env python
# -*- coding: utf-8 -*-
from flask import Flask
from flask_sqlalchemy import SQLAlchemy
from flask_wtf import Form
from wtforms import TextField, SubmitField
from wtforms.fields.html5 import EmailField
from wtforms.validators import DataRequired, Email, ValidationError
from flask_diced import Diced, persistence_methods
app = Flask(\underline{name})# Need this for WTForm CSRF protection
app.config['SECRET_KEY'] = 'no one knows'
# Need this for SQLAlchemy
app.config['SQLALCHEMY_DATABASE_URI'] = 'sqlite:///:memory:'
db = SQLAlchemy(app)
# persistence_methods is a class decorator that adds save and delete methods
@persistence_methods(db)
class User(db.Model):
   id = db.Column(db.Integer, primary_key=True)
   username = db. Column(db. String(80), unique=True)
   email = db.Column(db.String(120), unique=True)
def unique(model, column, message='already exists'):
   def unique_validator(form, field):
        obj = model.query.fiter(colum = field.data).first()if obj and obj.id != form._obj_id:
            raise ValidationError(message)
   return unique_validator
class UserForm(Form):
   username = TextField('Username',
```

```
[DataRequired(), unique(User, User.username)])
    email = EmailField('Email',
                       [DataRequired(), Email(), unique(User, User.email)])
   def __init__(self, **kwargs):
        super(UserForm, self).__init__(**kwargs)
        self._obj_id = kwargs['obj'].id if 'obj' in kwargs else None
class CreateUserForm(UserForm):
    submit = SubmitField('Create')
class EditUserForm(UserForm):
    submit = SubmitField('Update')
class DeleteForm(Form):
    submit = SubmitField('Delete')
# view decorator that does nothing, for showing how to add decorators to views
def no_op_decorator(view):
   return view
# create a view generator for User model, these two arguments for decorators
# are here for demonstration purpose and are not mandatory
user_view = Diced(
   model=User,
   create_form_class=CreateUserForm,
   edit_form_class=EditUserForm,
   delete_form_class=DeleteForm,
   index_decorators=[no_op_decorator],
   edit_decorators=[no_op_decorator, no_op_decorator],
)
# Register on application directly, works on Blueprint as well
user_view.register(app)
if __name__ == '__main__':
    db.create_all()
   app.run(debug=True)
```
In this example,  $\text{Dice}$  is used directly and required attributes are passed in when creating an instance of the class, another way is to subclass and define required attributes as class attributes, as in:

```
class UserView(Diced):
   model = User
   create_form_class = CreateUserForm
    edit_form_class = EditUserForm
   delete_form_class = DeleteForm
user_view = UserView()
user_view.register(app)
```
### **API**

<span id="page-18-5"></span><span id="page-18-0"></span>Flask-Diced - CRUD views generator for Flask

```
class flask_diced.Detail
    Bases: object
```
detail view mixin

**detail\_decorators** = () decorators to be applied to detail view

<span id="page-18-1"></span>**detail\_endpoint** = 'detail' the endpoint for the detail view URL rule

**detail\_rule** = '/<int:pk>/' the URL rule for the detail view

**detail\_template** default template name for detail view

generated with [object\\_name](#page-21-1) and [detail\\_endpoint](#page-18-1)

**detail\_view**(*pk*) detail view function

Parameters **pk** – the primary key of the model to be shown.

```
register_detail_view(blueprint)
    register detail view to blueprint
```
Parameters **blueprint** – the Flask Blueprint or Application object to which the detail view will be registered.

```
class flask_diced.Index
```
Bases: object

index view mixin

**index\_decorators** = () decorators to be applied to index view

<span id="page-18-2"></span>**index\_endpoint** = 'index' the endpoint for the index view URL rule

```
index_rule = '/'
```
the URL rule for the index view

#### **index\_template**

default template name for index view

<span id="page-19-6"></span>generated with object name and index endpoint

**index\_view**()

index view function

**register\_index\_view**(*blueprint*) register index view to blueprint

> Parameters **blueprint** – the Flask Blueprint or Application object to which the index view will be registered.

<span id="page-19-4"></span>class flask\_diced.**Create** Bases: object

create view mixin

```
create_decorators = ()
     decorators to be applied to create view
```
<span id="page-19-2"></span>**create\_endpoint** = 'create' the endpoint for the create view URL rule

**create\_flash\_message** = None the message to be flashed for the next request when done

#### **create\_form\_class** = None

the form class for new object, with Flask-WFT compatible API, this attribute is **mandatory** if create view is enabled unless the default view create  $v_i \neq v_j$  is overridden and does not use it

**create\_form\_name** = 'form'

the name for variable representing the form in template

<span id="page-19-1"></span>**create\_redirect\_to\_view** = '.index' the name of view to redirect the client to when done

#### **create\_redirect\_url**

the url the client will be redirected to when done

the default value is the url of [create\\_redirect\\_to\\_view](#page-19-1)

**create\_rule** = '/create/'

the URL rule for the create view

#### **create\_template**

default template name for create view

generated with [object\\_name](#page-21-1) and [create\\_endpoint](#page-19-2)

<span id="page-19-0"></span>**create\_view**() create view function

**register\_create\_view**(*blueprint*) register create view to blueprint

> Parameters **blueprint** – the Flask Blueprint or Application object to which the create view will be registered.

<span id="page-19-5"></span>class flask\_diced.**Edit** Bases: object

edit view mixin

#### <span id="page-19-3"></span>**edit\_decorators** = ()

decorators to be applied to edit view

```
edit_endpoint = 'edit'
```
the endpoint for the edit view URL rule

#### **edit\_flash\_message** = None

the message to be flashed for the next request when done

#### **edit\_form\_class** = None

the form class for editing object, with Flask-WFT compatible API, this attribute is **mandatory** if edit view is enabled unless the default view  $edit\_view()$  is overridden and does not use it

#### **edit\_form\_name** = 'form'

the name for variable representing the form in template.

#### <span id="page-20-1"></span>**edit\_redirect\_to\_view** = '.index'

the name of view to redirect the client to when done

#### **edit\_redirect\_url**

the url the client will be redirected to when done

the default value is the url of [edit\\_redirect\\_to\\_view](#page-20-1)

### edit rule = '/<int:pk>/edit/'

the URL rule for the edit view

#### **edit\_template**

default template name for edit view

generated with object name and edit endpoint

<span id="page-20-0"></span>**edit\_view**(*pk*)

edit view function

Parameters **pk** – the primary key of the model to be edited.

### **register\_edit\_view**(*blueprint*)

register edit view to blueprint

**Parameters blueprint** – the Flask Blueprint or Application object to which the edit view will be registered.

#### <span id="page-20-4"></span>class flask\_diced.**Delete**

Bases: object

delete view mixin

#### **delete\_decorators** = ()

decorators to be applied to delete view

#### <span id="page-20-3"></span>**delete\_endpoint** = 'delete' the endpoint for the delete view URL rule

#### **delete\_flash\_message** = None

the message to be flashed for the next request when done

#### **delete\_form\_class** = None

the form class for deletion confirmation, should validate if confirmed this attribute is **mandatory** if delete view is enabled unless the default view [delete\\_view\(\)](#page-21-2) is overridden and does not use it

#### **delete\_form\_name** = 'form'

the name for variable representing the form in template

#### <span id="page-20-2"></span>**delete\_redirect\_to\_view** = '.index'

the name of view to redirect the client to when done

#### <span id="page-21-6"></span>**delete\_redirect\_url**

the url the client will be redirected to when done

the default value is the url of [delete\\_redirect\\_to\\_view](#page-20-2)

#### **delete\_rule** = '/<int:pk>/delete/'

the URL rule for the delete view

#### **delete\_template**

default template name for delete view

generated with [object\\_name](#page-21-1) and [delete\\_endpoint](#page-20-3)

#### <span id="page-21-2"></span>**delete\_view**(*pk*)

delete view function

Parameters **pk** – the primary key of the model to be deleted.

#### **register\_delete\_view**(*blueprint*)

register delete view to blueprint

**Parameters blueprint** – the Flask Blueprint or Application object to which the delete view will be registered.

#### <span id="page-21-5"></span>class flask\_diced.**Base**(*\*\*options*)

#### Bases: object

base class with properties and methods used by mixins

**\_\_init\_\_**(*\*\*options*)

create an instance of view generator

all keyword arguments passed in will be set as the instance's attribute if the name is not starting with '\_'

#### **exclude\_views** = set([])

[views](#page-21-4) that will not be registered when  $register()$  is called, even if they are also listed in  $views$ 

#### **model** = None

the model class, this attribute is mandatory

#### **object\_list\_name**

default name for variable representing list of objects in templates

generated with [object\\_name](#page-21-1) in detault implementation.

#### <span id="page-21-1"></span>**object\_name**

default name for variable representing object in templates

generated with the name of model class in detault implementation.

#### **query\_all**()

returns all objects

#### **query\_object**(*pk*)

returns the object with matching pk

#### <span id="page-21-3"></span>**register**(*blueprint*)

register all enabled views to the blueprint

Parameters **blueprint** – the Flask Blueprint or Application object to which enalbed views will be registered.

### <span id="page-21-4"></span><span id="page-21-0"></span>**views** = set(['edit', 'index', 'create', 'detail', 'delete'])

views that will be registered when  $register()$  is called

<span id="page-22-0"></span>class flask\_diced.**Diced**(*\*\*options*)

Bases: [flask\\_diced.Detail](#page-18-3), [flask\\_diced.Index](#page-18-4), [flask\\_diced.Create](#page-19-4), [flask\\_diced.Edit](#page-19-5), [flask\\_diced.Delete](#page-20-4), [flask\\_diced.Base](#page-21-5)

CRUD views generator

flask\_diced.**persistence\_methods**(*datastore*)

class decorator that adds persistence methods to the model class

Parameters **datastore** – SQLAlchemy style datastore, should sopport datastore.session.add(), datastore.session.delete() and datastore.session.commit() for model persistence.

Two persistence methods will be added to the decorated class

**save(self, commit=True)** the save method

**delete(self, commit=True)** the delete method

# **Changelog**

# <span id="page-24-1"></span><span id="page-24-0"></span>**8.1 Version 0.2**

• Removed test runner dependency in end user installation

# <span id="page-24-2"></span>**8.2 Version 0.1**

• Initial public release

Python Module Index

<span id="page-26-0"></span>f flask\_diced, [15](#page-18-0)

### Symbols

\_\_init\_\_() (flask\_diced.Base method), [18](#page-21-6)

### B

Base (class in flask\_diced), [18](#page-21-6)

### C

Create (class in flask\_diced), [16](#page-19-6) create\_decorators (flask\_diced.Create attribute), [16](#page-19-6) create\_endpoint (flask\_diced.Create attribute), [16](#page-19-6) create\_flash\_message (flask\_diced.Create attribute), [16](#page-19-6) create\_form\_class (flask\_diced.Create attribute), [16](#page-19-6) create\_form\_name (flask\_diced.Create attribute), [16](#page-19-6) create\_redirect\_to\_view (flask\_diced.Create attribute), [16](#page-19-6) create\_redirect\_url (flask\_diced.Create attribute), [16](#page-19-6) create rule (flask diced.Create attribute), [16](#page-19-6) create\_template (flask\_diced.Create attribute), [16](#page-19-6) create view() (flask diced.Create method), [16](#page-19-6)

### D

Delete (class in flask\_diced), [17](#page-20-5) delete\_decorators (flask\_diced.Delete attribute), [17](#page-20-5) delete\_endpoint (flask\_diced.Delete attribute), [17](#page-20-5) delete flash message (flask diced.Delete attribute), [17](#page-20-5) delete\_form\_class (flask\_diced.Delete attribute), [17](#page-20-5) delete form name (flask diced.Delete attribute), [17](#page-20-5) delete\_redirect\_to\_view (flask\_diced.Delete attribute), [17](#page-20-5) delete\_redirect\_url (flask\_diced.Delete attribute), [17](#page-20-5) delete\_rule (flask\_diced.Delete attribute), [18](#page-21-6) delete\_template (flask\_diced.Delete attribute), [18](#page-21-6) delete\_view() (flask\_diced.Delete method), [18](#page-21-6) Detail (class in flask\_diced), [15](#page-18-5) detail\_decorators (flask\_diced.Detail attribute), [15](#page-18-5) detail endpoint (flask diced.Detail attribute), [15](#page-18-5) detail rule (flask diced.Detail attribute), [15](#page-18-5) detail template (flask diced.Detail attribute), [15](#page-18-5) detail\_view() (flask\_diced.Detail method), [15](#page-18-5) Diced (class in flask\_diced), [18](#page-21-6)

### E

Edit (class in flask\_diced), [16](#page-19-6)

edit decorators (flask diced.Edit attribute), [16](#page-19-6) edit endpoint (flask diced.Edit attribute), [16](#page-19-6) edit flash message (flask diced.Edit attribute), [17](#page-20-5) edit\_form\_class (flask\_diced.Edit attribute), [17](#page-20-5) edit\_form\_name (flask\_diced.Edit attribute), [17](#page-20-5) edit\_redirect\_to\_view (flask\_diced.Edit attribute), [17](#page-20-5) edit redirect url (flask diced.Edit attribute), [17](#page-20-5) edit\_rule (flask\_diced.Edit attribute), [17](#page-20-5) edit\_template (flask\_diced.Edit attribute), [17](#page-20-5) edit\_view() (flask\_diced.Edit method), [17](#page-20-5) exclude\_views (flask\_diced.Base attribute), [18](#page-21-6)

### F

flask\_diced (module), [15](#page-18-5)

### I

Index (class in flask\_diced), [15](#page-18-5) index decorators (flask diced.Index attribute), [15](#page-18-5) index\_endpoint (flask\_diced.Index attribute), [15](#page-18-5) index\_rule (flask\_diced.Index attribute), [15](#page-18-5) index template (flask diced.Index attribute), [15](#page-18-5) index\_view() (flask\_diced.Index method), [16](#page-19-6)

### M

model (flask\_diced.Base attribute), [18](#page-21-6)

### O

object\_list\_name (flask\_diced.Base attribute), [18](#page-21-6) object\_name (flask\_diced.Base attribute), [18](#page-21-6)

### P

persistence\_methods() (in module flask\_diced), [19](#page-22-0)

# Q

query\_all() (flask\_diced.Base method), [18](#page-21-6) query\_object() (flask\_diced.Base method), [18](#page-21-6)

### R

register() (flask\_diced.Base method), [18](#page-21-6) register\_create\_view() (flask\_diced.Create method), [16](#page-19-6) register\_delete\_view() (flask\_diced.Delete method), [18](#page-21-6) register\_detail\_view() (flask\_diced.Detail method), [15](#page-18-5) register\_edit\_view() (flask\_diced.Edit method), [17](#page-20-5) register\_index\_view() (flask\_diced.Index method), [16](#page-19-6)

### V

views (flask\_diced.Base attribute), [18](#page-21-6)